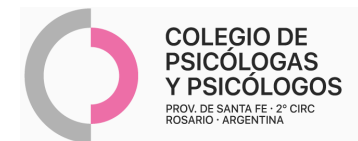

## **INSTRUCTIVO DE AUTORIZACIÓN TV SALUD (RP + Autorización en O.S)**

- No se autoriza por AMR.
- Confeccionar rp. Solicita que el/la paciente lo autorice en su OS.
- $\bullet$  Puede realizarlo por email adjuntando foto del carnet del afiliado y/o foto del DNI. Contacto: rosariouser1@tvsalud.com.ar TV SALUD debería reenviarle el mail autorizado. Si encuentra algún inconveniente con este correo desde la OBRA SOCIAL remitieron un mail alternativo sat.ordenes@hotmail.com y un whatssapp +54 9 3415 10-3893.
- Se entrega en CDT : RP autorizado
- Reconoce atención remota

## **MODELO DE RP 1**

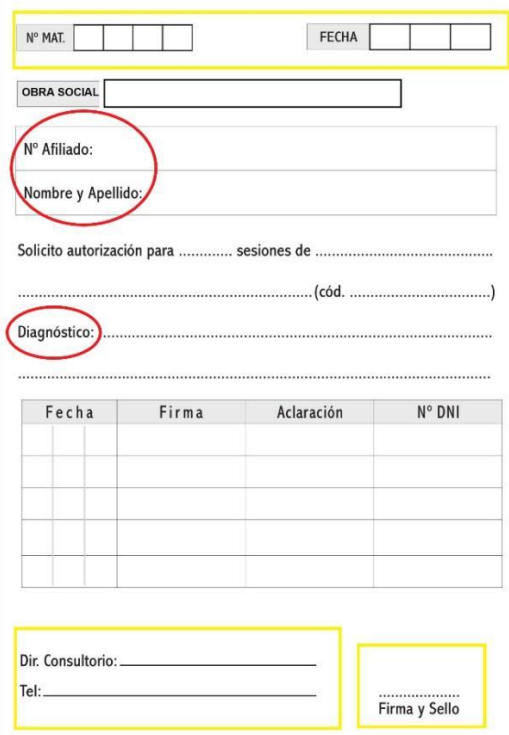

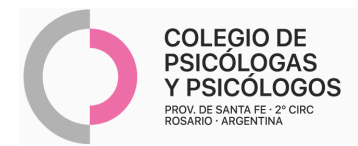

## **MODELO DE RP 2**

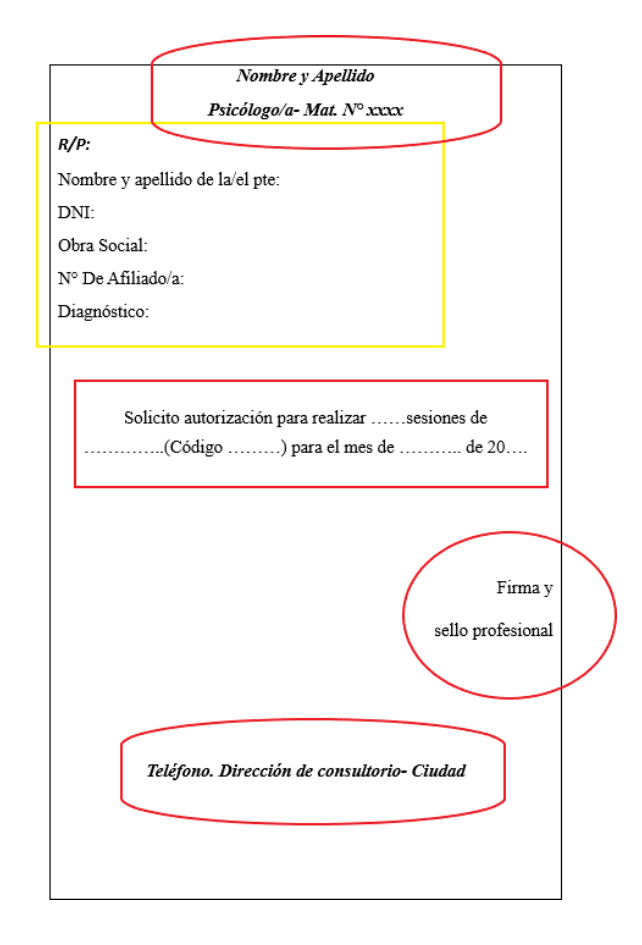